PALMER\_CD8+ T-Cell signature up

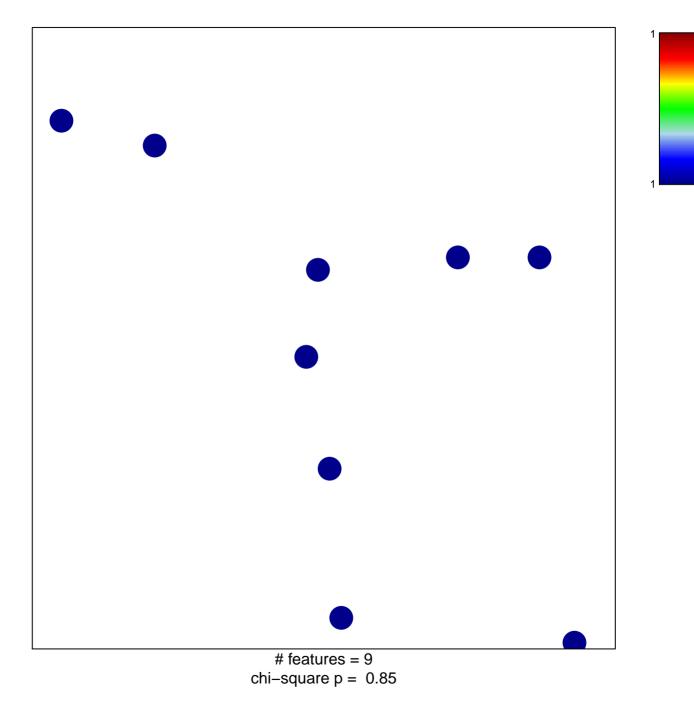

## PALMER\_CD8+ T-Cell signature up

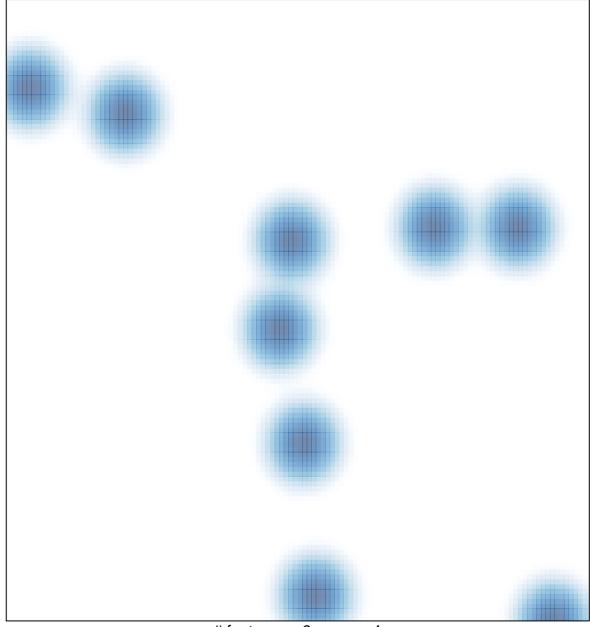

# features = 9, max = 1